$\overline{\phantom{0}}$ 

Calculus ReviewComputer Arithmetic & Finite Precision Algorithms Solutions of Equations of One Variable

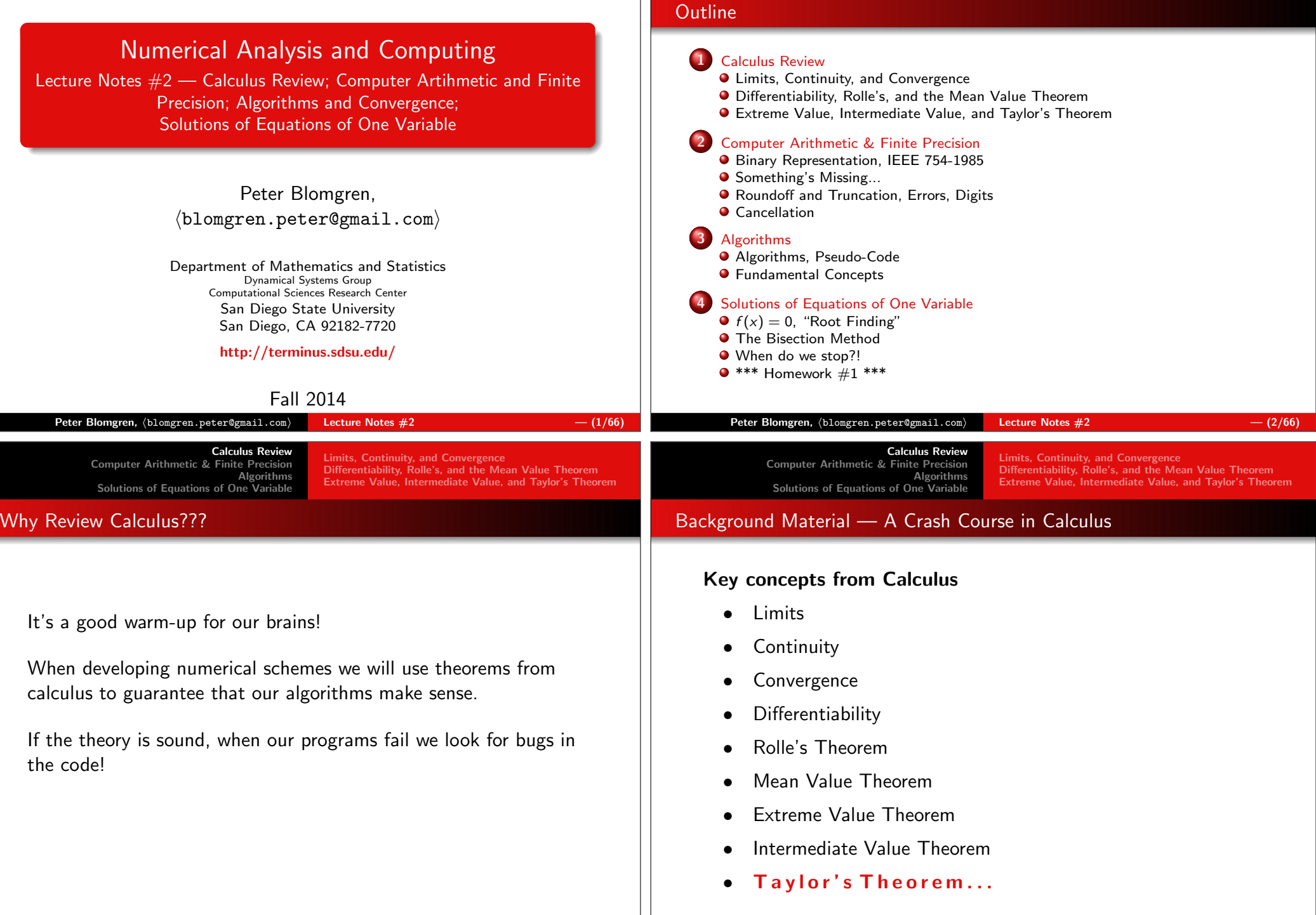

 $\mathsf{Peter\ Blomgren},\ \langle\texttt{blomgren.peter@gmail.com}\rangle$  $Calculus$  Review  $-$  (4/66)

Limits, Continuity, and Convergence Differentiability, Rolle's, and the Mean Value TheoremExtreme Value, Intermediate Value, and Taylor's Theorem

## Limit / Continuity

#### Definition (Limit)

A function  $f$  defined on a set  $X$  of real numbers  $X \subset \mathbb{R}$  has the limit  $L$ at  $x_0$ , written

$$
\lim_{x\to x_0}f(x)=L,
$$

if given any real number  $\epsilon > 0$  ( $\forall \epsilon > 0$ ), there exists a real number  $\delta > 0$  $(\exists \delta > 0)$  such that  $|f(x) - L| < \epsilon$ , whenever  $x \in X$  and  $0 < |x - x_0| < \delta$ .

#### Definition (Continuity (at a point))

Let  $f$  be a function defined on a set  $X$  of real numbers, and  $x_0 \in X.$ Then  $f$  is continuous at  $x_0$  if

 $\lim_{x\to x_0} f(x) = f(x_0).$ 

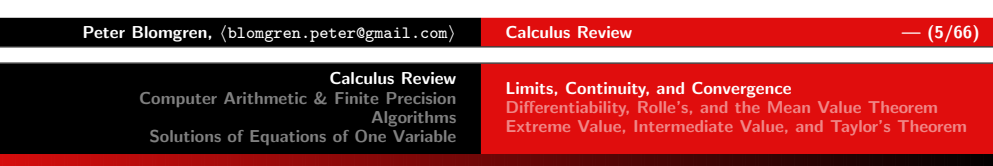

#### Examples: Jump Discontinuity

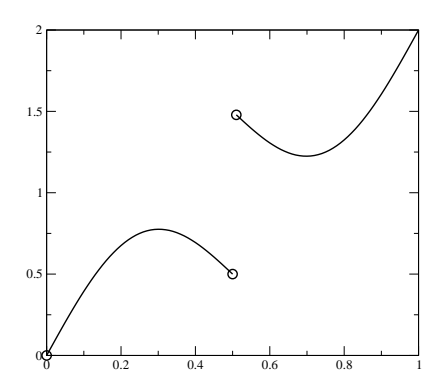

The function

$$
f(x) = \begin{cases} x + \frac{1}{2}\sin(2\pi x) & x < 0.5\\ x + \frac{1}{2}\sin(2\pi x) + 1 & x > 0.5 \end{cases}
$$

has a jump discontinuity at  $x_0 = 0.5$ .

# Example: Continuity at  ${\sf x}_0$

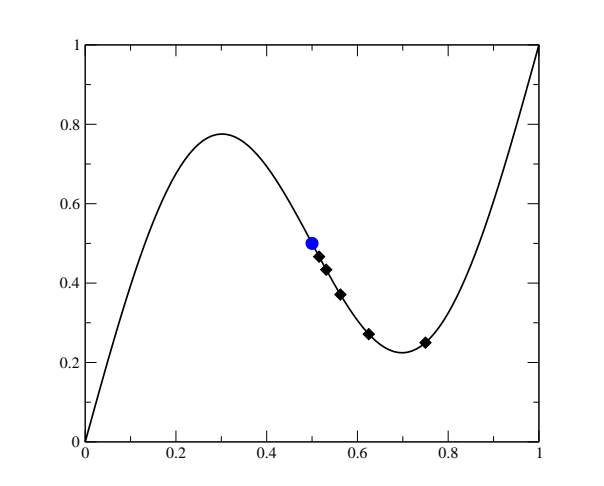

Calculus Review

Algorithms

Computer Arithmetic & Finite Precision

Solutions of Equations of One Variable

Here we see how the limit  $x \to x_0$  (where  $x_0 = 0.5$ ) exists for the function  $f(x) = x + \frac{1}{2} \sin(2\pi x)$ function  $f(x) = x + \frac{1}{2} \sin(2\pi x)$ .

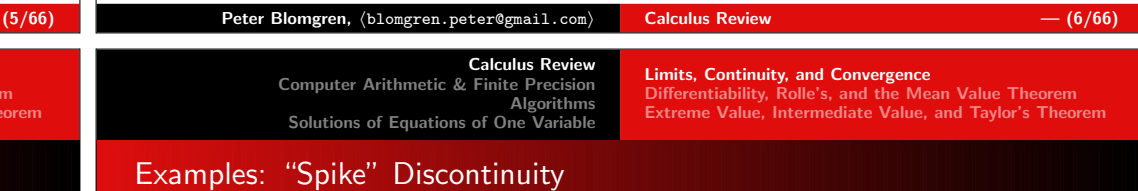

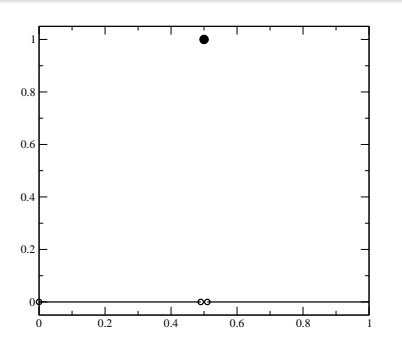

The function

$$
f(x) = \begin{cases} 1 & x = 0.5 \\ 0 & x \neq 0.5 \end{cases}
$$

has a discontinuity at  $x_0 = 0.5$ .

# The <mark>limit exists</mark>, but

$$
\lim_{x\to 0.5}f(x)=0\neq 1
$$

 $\mathsf{Peter\ Blomgren},\ \langle\texttt{blomgren.peter@gmail.com}\rangle$ 

 Differentiability, Rolle's, and the Mean Value TheoremExtreme Value, Intermediate Value, and Taylor's Theorem

Limits, Continuity, and Convergence Differentiability, Rolle's, and the Mean Value TheoremExtreme Value, Intermediate Value, and Taylor's Theorem

Continuity / Convergence

# Definition (Continuity (in an interval))

The function  $f$  is continuous on the set  $X$   $(f \in C(X))$  if it is continuous at each point  $x$  in  $X$ .

#### Definition (Convergence of a sequence)

Let  $\underline{\mathbf{x}} = \{x_n\}_{n=1}^\infty$  be an infinite sequence of real (or complex numbers). The sequence  $\underline{\mathbf{x}}$  converges to  $x$  (has the limit  $x$ ) if  $\forall \epsilon > 0$ ,  $\exists N(\epsilon) \in \mathbb{Z}^+$ :  $|x_n - x| < \epsilon \; \forall n > N(\epsilon)$ . The notation

 $\lim_{n\to\infty}x_n=x$ 

means that the sequence  $\{x_n\}_{n=1}^\infty$  converges to  $x.$ 

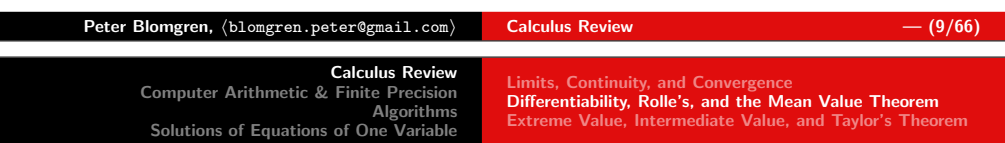

## **Differentiability**

#### Theorem

If f is a function defined on a set X of real numbers and  $x_0 \in X$ , the the following statements are equivalent:

- (a) f is continuous at  $x_0$
- (b) If  $\{x_n\}_{n=1}^{\infty}$  is any sequence in X converging to  $x_0$ , then  $\lim_{n\to\infty} f(x_n) = f(x_0)$ .

#### Definition (Differentiability (at a point))

Let  $f$  be a function defined on an open interval containing  $x_0$   $(a < x_0 < b)$ .  $f$  is differentiable at  $x_0$  if

$$
f'(x_0) = \lim_{x \to x_0} \frac{f(x) - f(x_0)}{x - x_0} \quad \text{exists.}
$$

If the limit exists,  $f'(x_0)$  is the derivative at  $x_0.$ 

Definition (Differentiability (in an interval))

If  $f'(x_0)$  exists  $\forall x_0 \in X$ , then  $f$  is differentiable on  $X$ .

 $\mathsf{Peter\ Blomgren},\ \langle\texttt{blomgren.peter@gmail.com}\rangle$  $Calculus$  Review  $(11/66)$ 

# Solutions of Equations of One VariableIllustration: Convergence of a Complex Sequence

Computer Arithmetic & Finite Precision

Calculus Review

Algorithms

Limits, Continuity, and Convergence

 $\frac{1}{\sqrt{2}}$ 

 Differentiability, Rolle's, and the Mean Value TheoremExtreme Value, Intermediate Value, and Taylor's Theorem

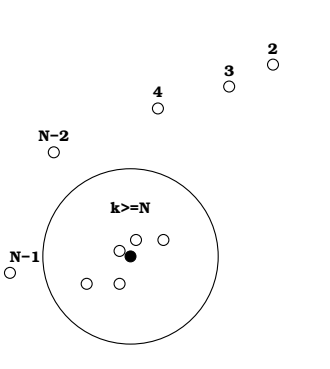

A sequence in  $\underline{\mathsf{z}} = \{z_k\}_{k=1}^\infty$  converges to  $z_0 \in \mathbb{C}$  (the black dot) if for any  $\epsilon$  (the radius of the circle), there is a value N (which depends on  $\epsilon)$  so that the "tail" of the sequence  $\underline{\mathsf{z}}_t = \{z_k\}_{k=N}^\infty$  is inside the circle.

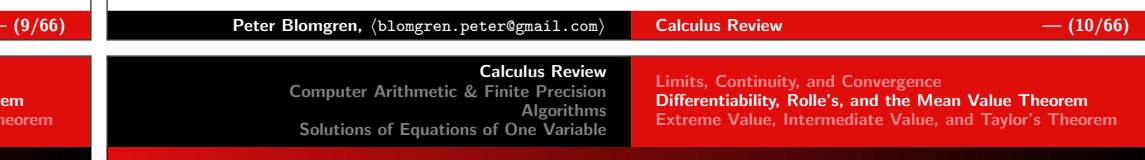

# Illustration: Differentiability

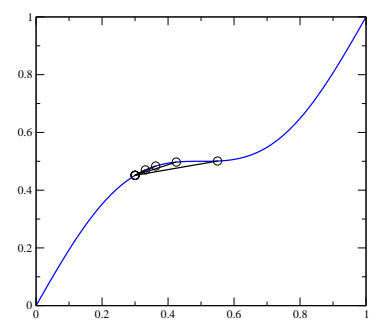

Here we see that the limit

$$
\lim_{x\to x_0}\frac{f(x)-f(x_0)}{x-x_0}
$$

exists — and approaches the slope  $/$  derivative at  $\mathsf{x}_0$ ,  $f'(\mathsf{x}_0)$ .

 $\mathsf{Peter\ Blomgren},\ \langle\texttt{blomgren.peter@gmail.com}\rangle$ Calculus Review — (12/66)

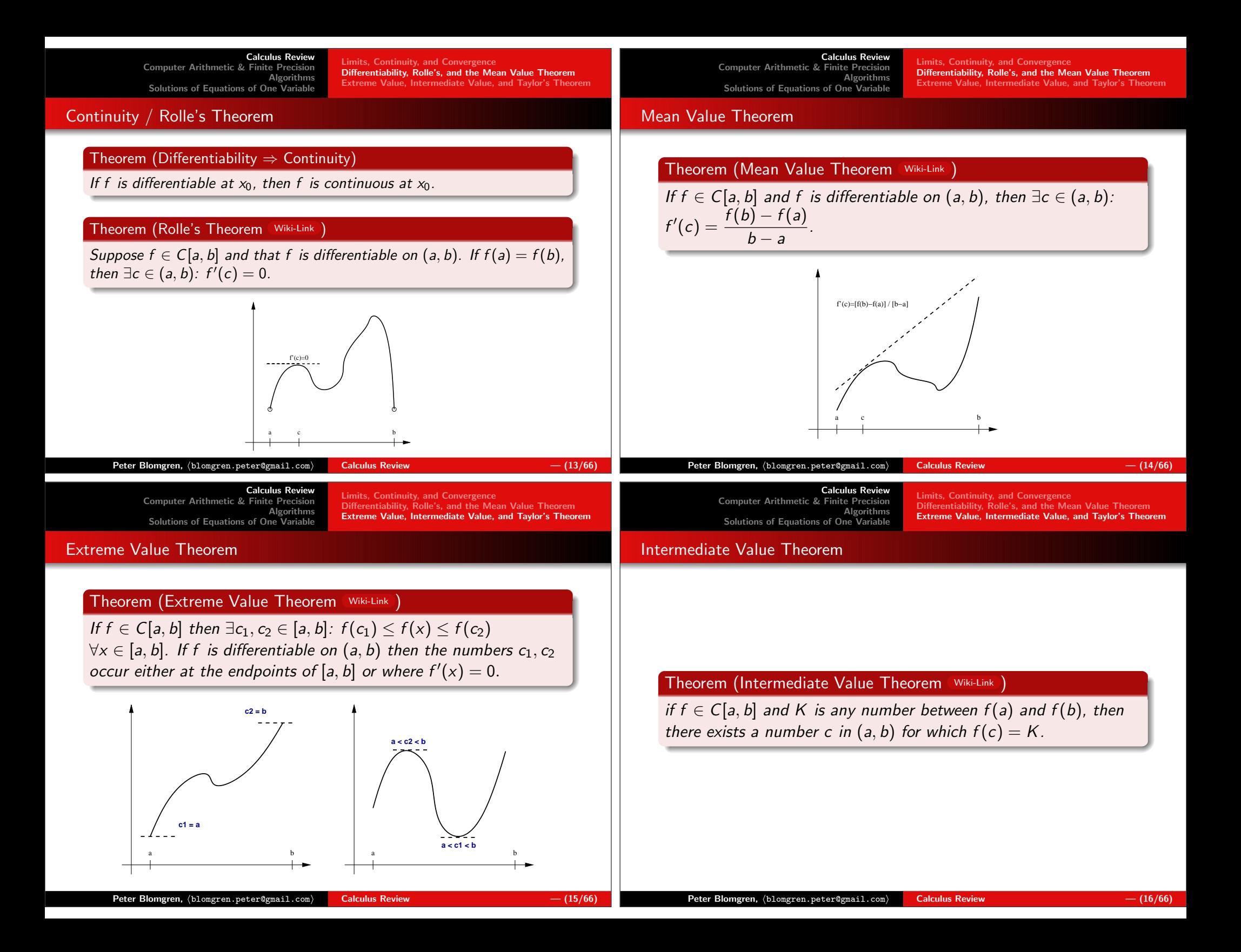

**Limits, Continuity, and Convergence**  Differentiability, Rolle's, and the Mean Value TheoremExtreme Value, Intermediate Value, and Taylor's Theorem

#### Taylor's Theorem

# Theorem (Taylor's Theorem Wiki-Link )

Suppose  $f \in C^n[a, b]$ ,  $f^{(n+1)} \exists$  on  $[a, b]$ , and  $x_0 \in [a, b]$ . Then  $\forall x \in (a, b), \exists \xi(x) \in (x_0, x) \text{ with } f(x) = P_n(x) + R_n(x) \text{ where }$ 

$$
P_n(x) = \sum_{k=0}^n \frac{f^{(k)}(x_0)}{k!} (x-x_0)^k, \quad R_n(x) = \frac{f^{(n+1)}(\xi(x))}{(n+1)!} (x-x_0)^{(n+1)}.
$$

 $P_n(x)$  is called the **Taylor polynomial of degree** n, and  $R_n(x)$  is the **remainder term** (truncation error).

This theorem is <mark>extremely important</mark> for numerical analysis; Taylor expansion is a fundamental step in the derivation of manyof the algorithms we see in this class (and in Math 542 & 693ab).

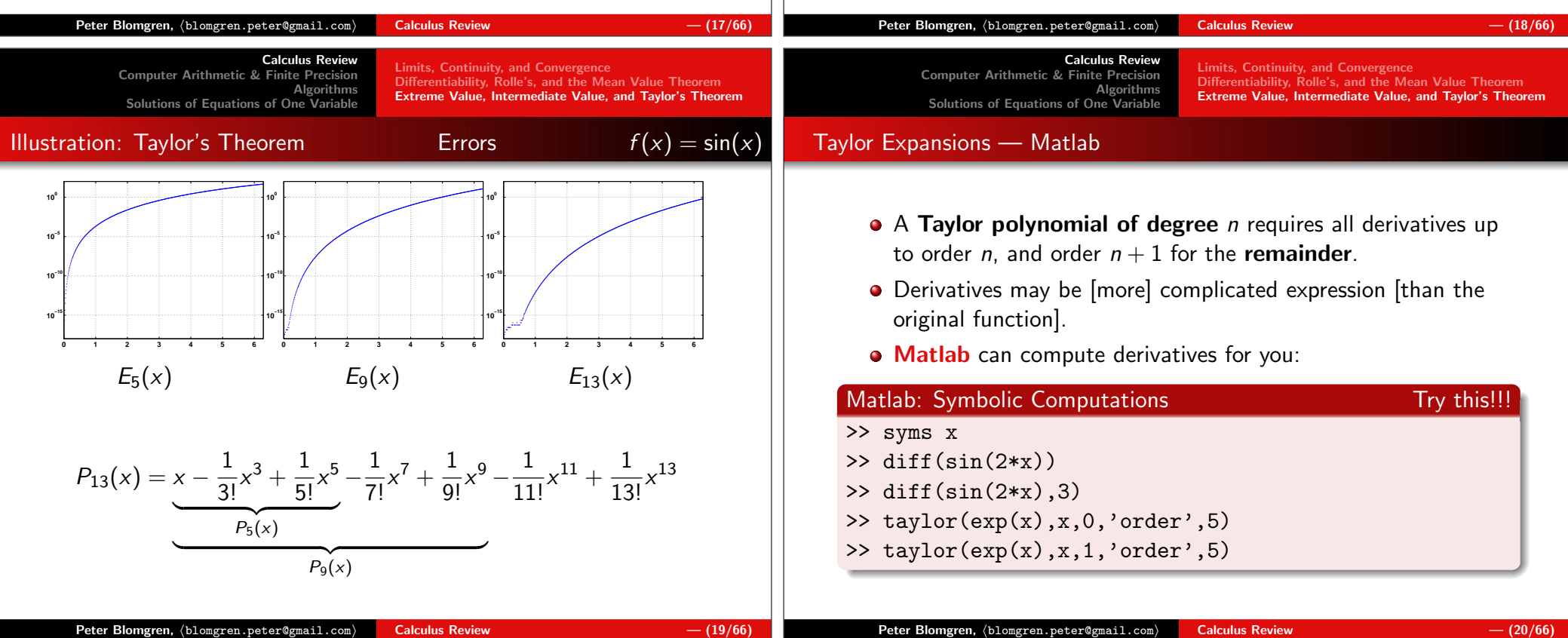

#### Calculus Review Computer Arithmetic & Finite PrecisionAlgorithms Solutions of Equations of One VariableLimits, Continuity, and Convergence Differentiability, Rolle's, and the Mean Value Theorem Extreme Value, Intermediate Value, and Taylor's TheoremIllustration: Taylor's Theorem $f(x) = \sin(x)$ 0 1 2 3 4 5 6-40-30-20-1040sin(x)t5(x)0 1 2 3 4 5 6-40-30-20-10203040sin(x) t9(x)0 1 2 3 4 5 6-40-30-20-10203040sin(x) t13(x) $P_5(x)$  $P_9(x)$   $P_{13}(x)$  $P_{13}(x) = x \frac{1}{3!}$ x  $^3+$  $\frac{1}{5!}$ x 5  $\hspace{0.1cm}$   $\hspace{0.1cm}$   $\hspace{$  $P_5(x)$  $\frac{1}{7!}$ x  $7 +$  $\frac{1}{9!}$ x 9 −| $\overbrace{\hspace{27mm}}$  $\overline{P_9(x)}$  $\frac{1}{11!}$ x  $^{11}+$  $\frac{1}{13!}$ x 13

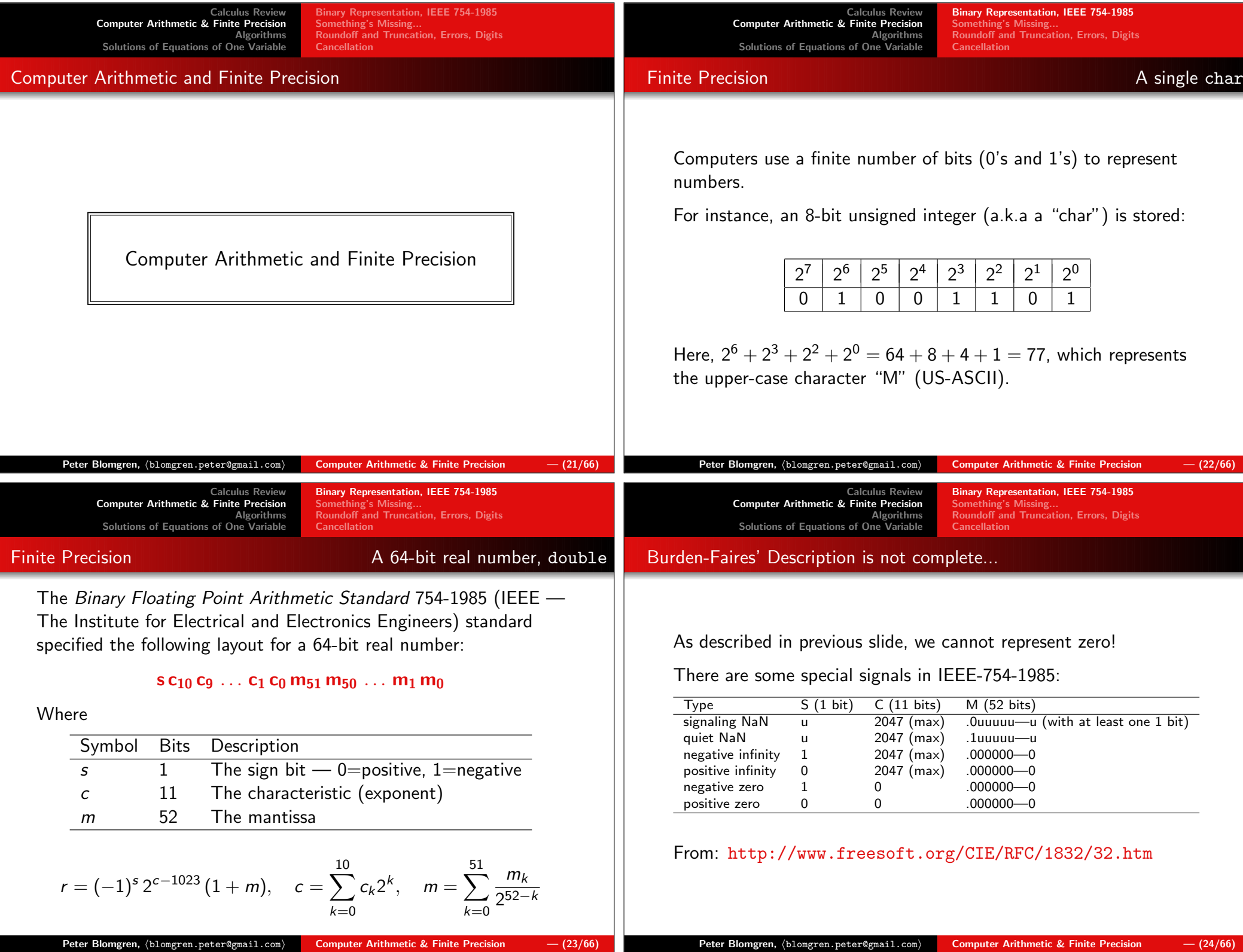

Binary Representation, IEEE 754-1985Something's Missing... Roundoff and Truncation, Errors, Digits**Cancellation** 

## Examples: Finite Precision

$$
r = (-1)^s 2^{c-1023} (1+f), \quad c = \sum_{k=0}^{10} c_k 2^k, \quad m = \sum_{k=0}^{51} \frac{m_k}{2^{52-k}}
$$

Example #1: 3.0

0 10000000000 100000000000000000000000000000000000000000000000000

$$
r_1=(-1)^0\cdot 2^{2^{10}-1023}\cdot \left(1+\frac{1}{2}\right)=1\cdot 2^1\cdot \frac{3}{2}=3.0
$$

Example #2: The Smallest Positive Real Number

 $\mathsf{Peter\ Blomgren},\ \langle\texttt{blomgren.peter@gmail.com}\rangle$ 

0 00000000000 000000000000000000000000000000000000000000000000001

$$
r_2 = (-1)^0 \cdot 2^{0-1023} \cdot \left(1+2^{-52}\right) = (1+2^{-52}) \cdot 2^{-1023} \cdot 1 \approx 10^{-308}
$$

Calculus Review Computer Arithmetic & Finite Precision AlgorithmsSolutions of Equations of One Variable

Binary Representation, IEEE 754-1985Something's Missing... Roundoff and Truncation, Errors, Digits**Cancellation** 

#### Examples: Finite Precision

$$
r = (-1)^s 2^{c-1023} (1+f), \quad c = \sum_{k=0}^{10} c_k 2^k, \quad m = \sum_{k=0}^{51} \frac{m_k}{2^{52-k}}
$$

#### Example #3: The Largest Positive Real Number

 $\mathsf{Peter\ Blomgren},\ \langle\texttt{blomgren.peter@gmail.com}\rangle$ 

#### 0 11111111110 111111111111111111111111111111111111111111111111111

$$
r_3 = (-1)^0 \cdot 2^{1023} \cdot \left(1 + \frac{1}{2} + \frac{1}{2^2} + \dots + \frac{1}{2^{51}} + \frac{1}{2^{52}}\right)
$$
  
=  $2^{1023} \cdot \left(2 - \frac{1}{2^{52}}\right) \approx 10^{308}$ 

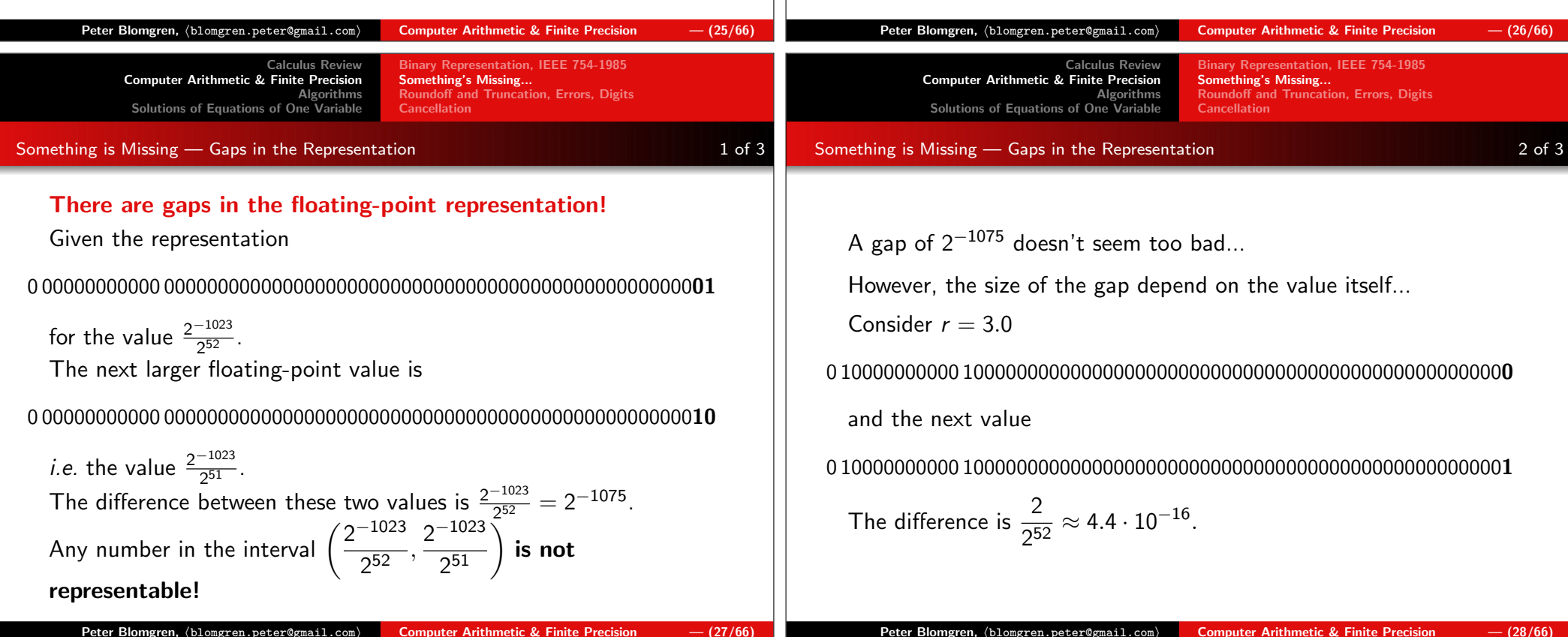

Calculus Review Computer Arithmetic & Finite Precision Algorithms Solutions of Equations of One VariableBinary Representation, IEEE 754-1985Something's Missing... Roundoff and Truncation, Errors, Digits**Cancellation** 

Something is Missing — Gaps in the Representation $\mathsf{n}$  and  $\mathsf{n}$  and  $\mathsf{n}$  and  $\mathsf{n}$  and  $\mathsf{n}$  and  $\mathsf{n}$  3 of 3

At the other extreme, the difference between

#### 0 11111111110 111111111111111111111111111111111111111111111111111

and the previous value

#### 0 11111111110 111111111111111111111111111111111111111111111111110

is 2 1023 252  $= 2$  $^{971} \approx 1.99 \cdot 10^{292}.$ 

That's a "fairly significant" gap!!!

# The number of atoms in the observable universe can beestimated to be no more than  $\sim 10^{80}$ .

Binary Representation, IEEE 754-1985Something's Missing... Roundoff and Truncation, Errors, DigitsCancellation

### The Relative Gap

It makes more sense to factor the exponent out of the discussionand talk about the relative gap:

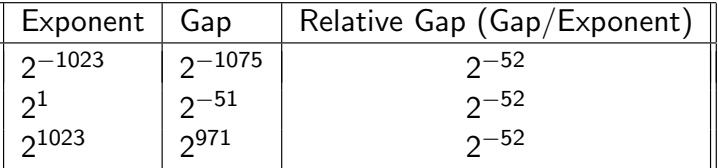

Any difference between numbers smaller than the local gap is notrepresentable, *e.g.* any number in the interval

$$
\left[3.0,\,3.0+\frac{1}{2^{51}}\right)
$$

is represented by the value 3.0.

Symbol Bits Description

15 The exponent<br>112 The fraction

The fraction

 $c-16,383$   $(1 + m), c = \sum$ 

sc

m

 $r=(-1)$ 

s 2

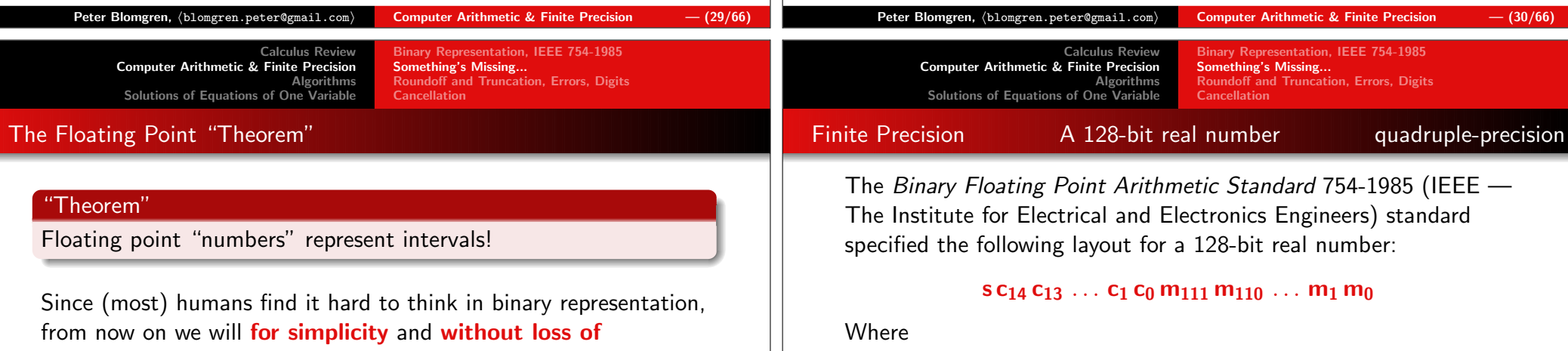

**generality** assume that floating point numbers are represented in the normalized floating point form as...

## k-digit decimal machine numbers

$$
\pm 0.d_1d_2\cdots d_{k-1}d_k\cdot 10^n,
$$

where

$$
1\leq d_1\leq 9, \quad 0\leq d_i\leq 9, \ i\geq 2, \quad n\in\mathbb{Z}.
$$

 $s$  1 The sign bit — 0 $=$ positive, 1 $=$ negative

14

 $_{k=0}$ 

 $c_k 2^k$ ,  $m = \sum$ 

111

 $_{k=0}$ 

 $\frac{m_k}{2^{52-k}}$ 

Something's Missing... Roundoff and Truncation, Errors, Digits**Cancellation** 

# Finite Precision **A 256-bit real number**

Layout for a 256-bit real number:

# s C<sub>17</sub> C<sub>16</sub>  $\dots$  C<sub>1</sub> C<sub>0</sub> m<sub>236</sub> m<sub>235</sub>  $\dots$  m<sub>1</sub> m<sub>0</sub>

Where

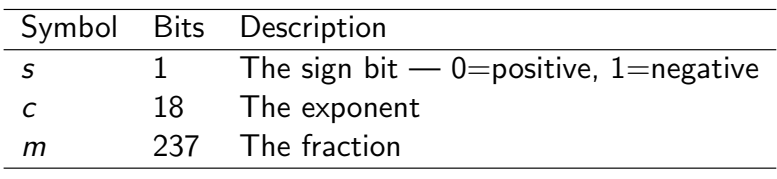

$$
r = (-1)^s 2^{c-131,071} (1+m), \quad c = \sum_{k=0}^{17} c_k 2^k, \quad m = \sum_{k=0}^{236} \frac{m_k}{2^{52-k}}
$$

Binary Representation, IEEE 754-1985Something's Missing... Roundoff and Truncation, Errors, DigitsCancellation

## k-Digit Decimal Machine Numbers

Any real number can be written in the form

$$
\pm 0.d_1d_2\cdots d_{\infty}\cdot 10^n
$$

given infinite patience and storage space.

We can obtain the floating-point representation  $\mathtt{fl(r)}$  in two ways:

- $(1)$   $\,$  Truncating  $($ chopping $)$   $\,-$  just keep the first  $k$  digits.
- (2) Rounding if  $d_{k+1} \geq 5$  then add 1 to  $d_k$ . Truncate.

Examples

 $\mathtt{f1}_{t,5}(\pi)=0.31415\cdot 10^{1}, \quad \mathtt{f1}_{r,5}(\pi)=0.31416\cdot 10^{1}$ 

In both cases, the error introduced is called the **roundoff error**.

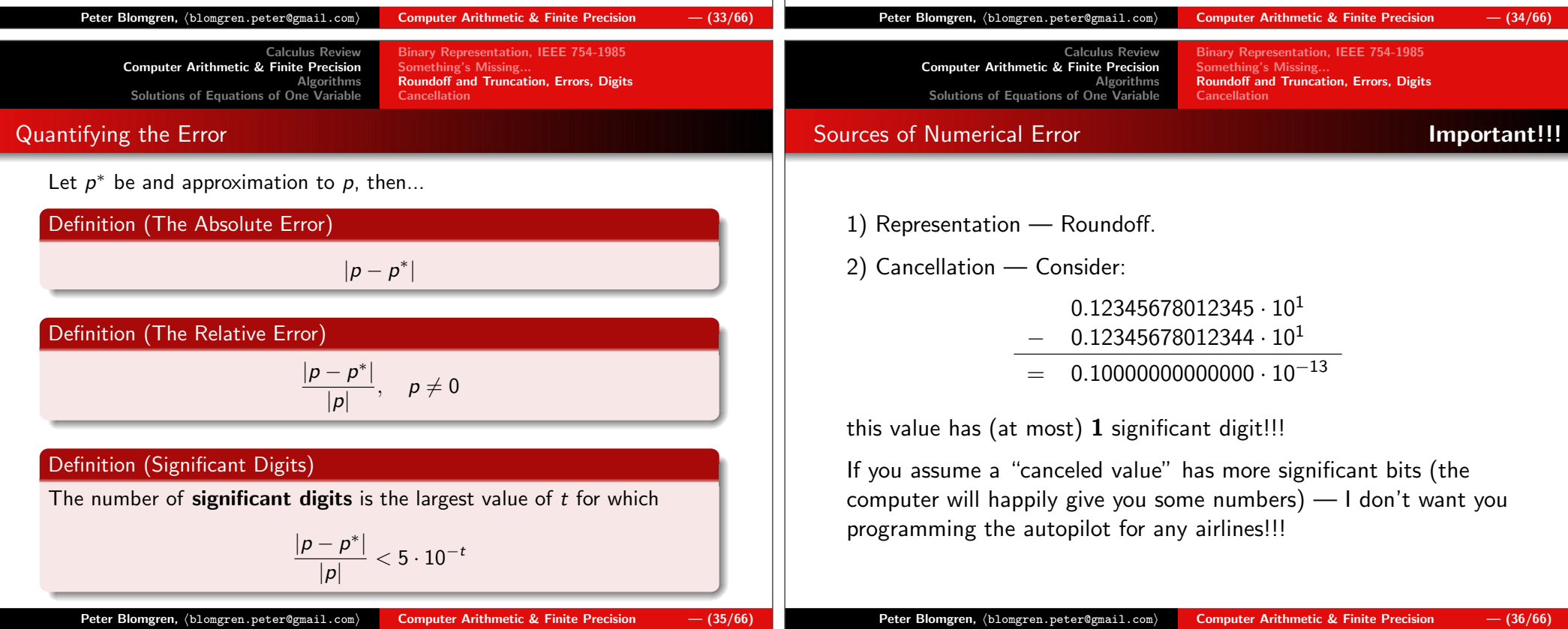

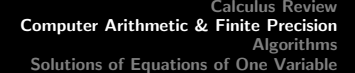

Binary Representation, IEEE 754-1985Something's Missing... Roundoff and Truncation, Errors, DigitsCancellation

# Examples: 5-digit Arithmetic

## Rounding 5-digit arithmetic

$$
\begin{array}{c} (96384+26.678)-96410=\\ (96384+00027)-96410=\\ 96411-96410=1.0000 \end{array}
$$

#### Truncating 5-digit arithmetic

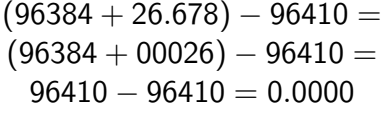

#### Rearrangement changes the result:

 $(96384 - 96410) + 26.678 = -26.000 + 26.678 = 0.67800$ 

#### Numerically, order of computation matters! (This is a HARDproblem)

#### Calculus Review Computer Arithmetic & Finite Precision AlgorithmsSolutions of Equations of One Variable

Binary Representation, IEEE 754-1985Something's Missing... Roundoff and Truncation, Errors, DigitsCancellation

#### Examples: 5-digit Arithmetic

#### <sup>k</sup>-Digit Decimal Machine Numbers

#### Rounding 5-digit arithmetic

 $(0.96384 \cdot 10^5 + 0.26678 \cdot 10^2) - 0.96410 \cdot 10^5 =$  $(0.96384 \cdot 10^5 + 0.00027 \cdot 10^5) - 0.96410 \cdot 10^5 =$  $0.96411 \cdot 10^5 - 0.96410 \cdot 10^5 = 0.10000 \cdot 10^1$ 

## Truncating 5-digit arithmetic

 $(0.96384 \cdot 10^5 + 0.26678 \cdot 10^2) - 0.96410 \cdot 10^5 =$  $(0.96384 \cdot 10^5 + 0.00026 \cdot 10^5) - 0.96410 \cdot 10^5 =$  $0.96410 \cdot 10^5 - 0.96410 \cdot 10^5 = 0.0000 \cdot 10^0$ 

#### Rearrangement changes the result:

 $(0.96384 \cdot 10^5 - 0.96410 \cdot 10^5) + 0.26678 \cdot 10^2 =$  $-0.26000 \cdot 10^2 + 0.26678 \cdot 10^2 = 0.67800 \cdot 10^0$ 

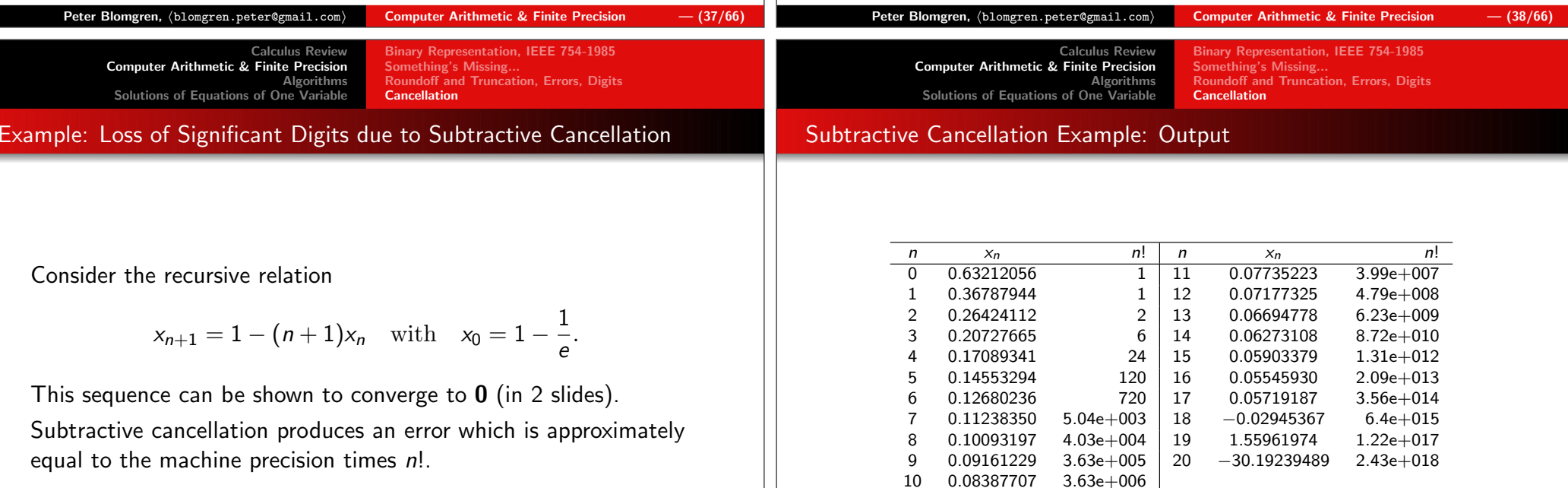

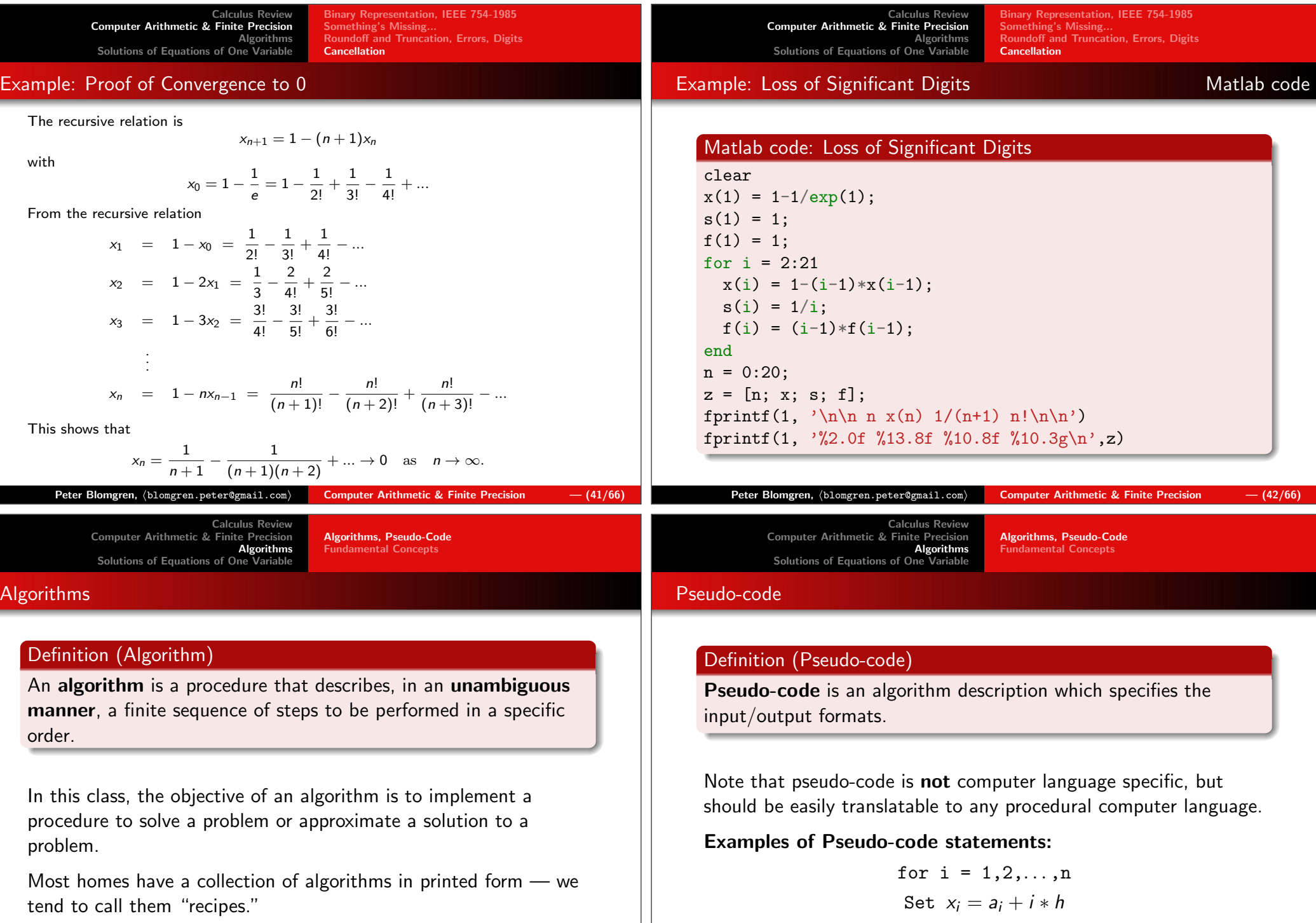

There is a collection of algorithms "out there" called Numerical Recipes, Google for it!

Algorithms and Convergence  $-$  (43/66)

 $\mathsf{Peter\ Blomgren},\ \langle\texttt{blomgren.peter@gmail.com}\rangle$ 

While  $i < N$  do Steps 17 – 21 If ... then ... else

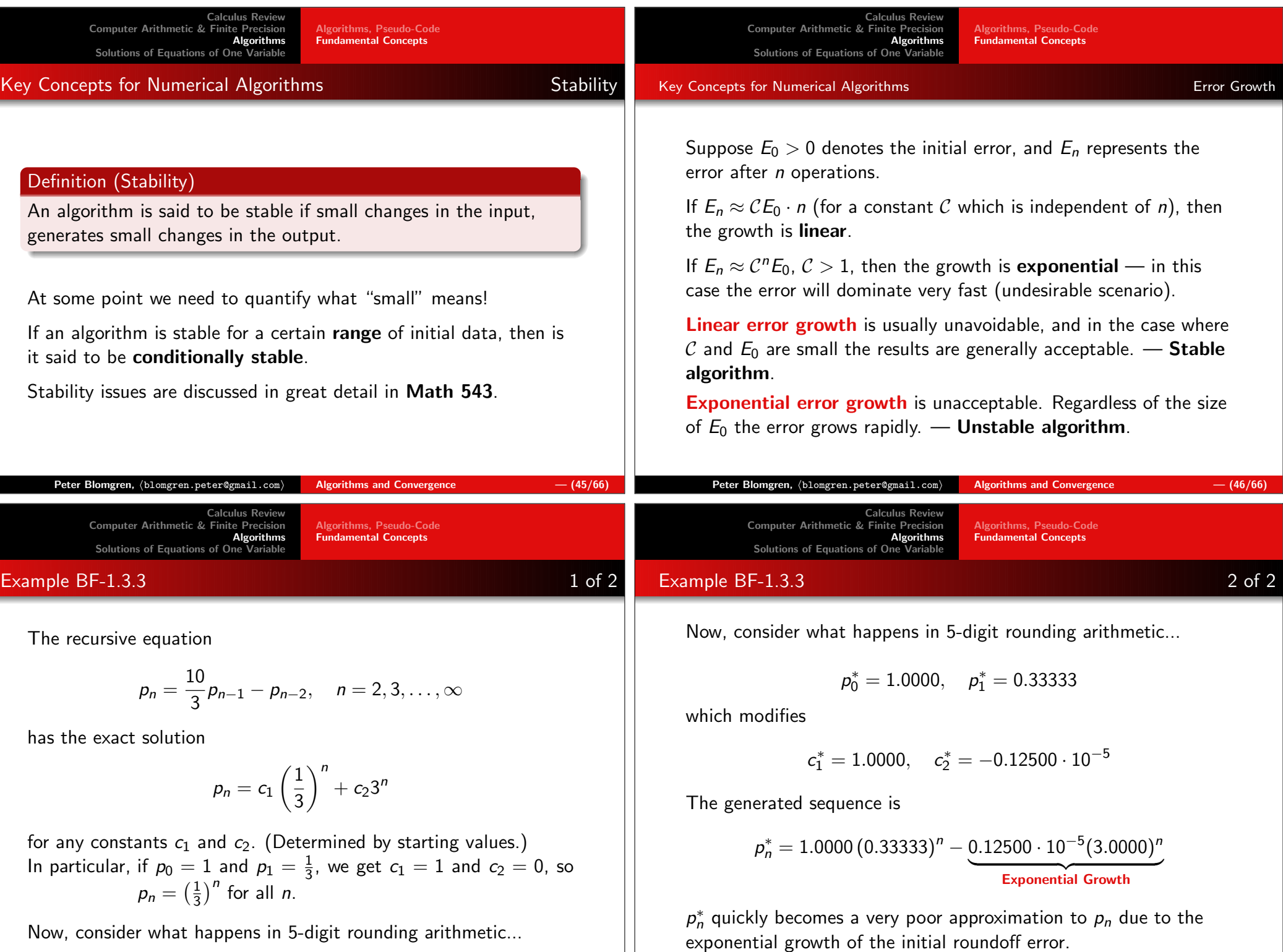

<u>e a s</u>

and a series

Algorithms, Pseudo-CodeFundamental Concepts

# Reducing the Effects of Roundoff Error

The effects of roundoff error can be reduced by usinghigher-order-digit arithmetic such as the double or multiple-precision arithmetic available on most computers.

Disadvantages in using double precision arithmetic are that it takes more computation time and **the growth of the roundoff** error is not eliminated but only postponed.

Sometimes, but not always, it is possible to reduce the growth ofthe roundoff error by restructuring the calculations.

#### Rate of Convergence

#### Definition (Rate of Convergence)

Suppose the sequence  $\underline{\beta}=\{\beta_n\}_{n=1}^\infty$  converges to zero, and  $\underline{\alpha}=\{\alpha_n\}_{n=1}^\infty$ converges to a number  $\alpha.$ 

If  $\exists K > 0$ :  $|\alpha_n - \alpha| < K\beta_n$ , for n large enough, then we say that  $\{\alpha_n\}_{n=1}^{\infty}$ converges to  $\alpha$  with a **Rate of Convergence**  $\mathcal{O}(\beta_n)$  ("Big Oh of  $\beta_n$ ").

We write

Key Concepts

$$
\alpha_n=\alpha+\mathcal{O}(\beta_n)
$$

**Note:** The sequence  $\underline{\beta} = \{\beta_n\}_{n=1}^{\infty}$  is usually chosen to be

$$
\beta_n = \frac{1}{n^p}
$$

for some positive value of  $\rho$ .

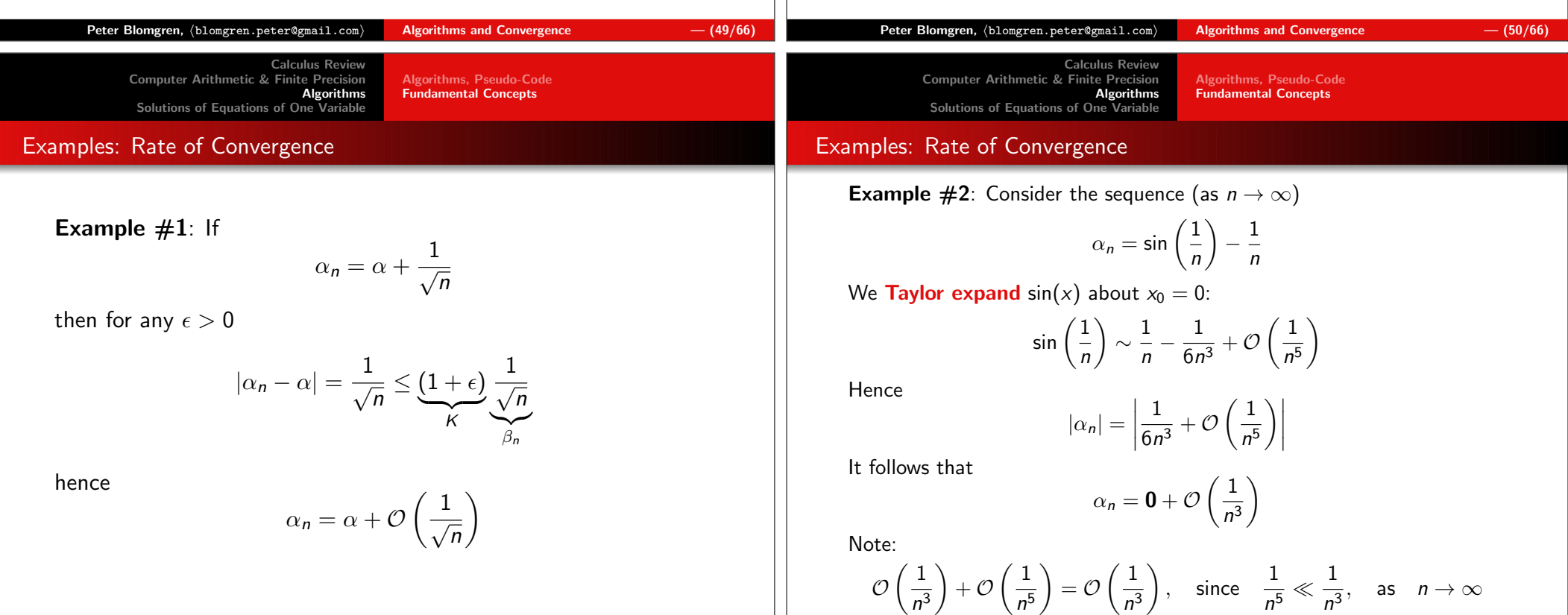

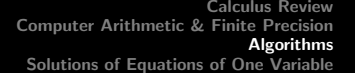

Algorithms, Pseudo-Code Fundamental Concepts

# Generalizing to Continuous Limits

#### Definition (Rate of Convergence)

Suppose

$$
\lim_{h\searrow 0} G(h) = 0, \text{ and } \lim_{h\searrow 0} F(h) = 1
$$

If  $∃K > 0$ :

 $|F(h) - L| \leq K |G(h)|$ 

 $\forall h < H$  (for some  $H > 0$ ), then

 $F(h) = L + \mathcal{O}(G(h))$ 

we say that  $F(h)$  converges to  $L$  with a  $\bm{{\sf Rate}}$  of  $\bm{{\sf Convergence}}$   $\mathcal{O}(G(h)).$ 

 $f(x) = 0.$ 

Algorithms

**Algorithms** 

**The Bisect** 

Usually  $G(h) = h^p$ ,  $p > 0$ .

 $\mathsf{Peter\ Blomgren,\ \langle blomgren.\,peter@gmail.com}\rangle$ 

Solutions of Equations of One Variable

Calculus Review Computer Arithmetic & Finite Precision

Solutions of Equations of One Variable

Our new favorite problem:

Calculus Review Computer Arithmetic & Finite Precision AlgorithmsSolutions of Equations of One Variable

Algorithms, Pseudo-CodeFundamental Concepts

#### Examples: Rate of Convergence

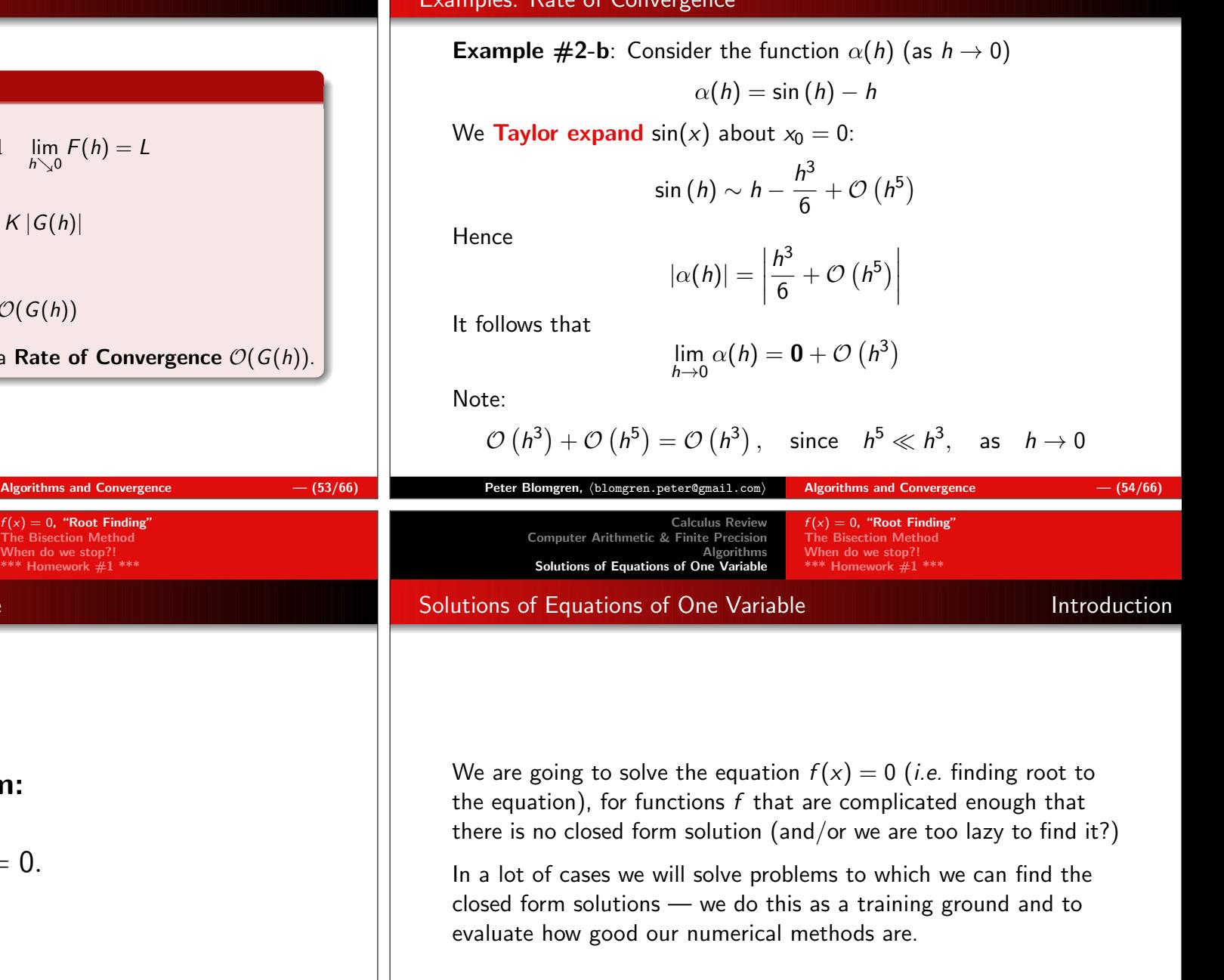

f $= 0$ , "Root Finding" The Bisection MethodWhen do we stop?!\*\*\* Homework #1 \*\*\*

Suppose  $f$  is continuous on the interval  $\left( a_{0},b_{0}\right)$  and  $f(a_0) \cdot f(b_0) < 0$  — This means the function changes sign at least once in the interval.

The **intermediate value theorem** guarantees the existence of  $c \in (a_0, b_0)$  such that  $f(c) = 0$ .

Without loss of generality (just consider the function  $-f(\mathsf{x})$ ), we can assume (for now) that  $f(a_0) < 0$ .

We will construct a sequence of intervals containing the root  $\emph{c}$ :

$$
(a_0, b_0) \supset (a_1, b_1) \supset \cdots \supset (a_{n-1}, b_{n-1}) \supset (a_n, b_n) \supset c
$$

Calculus Review Computer Arithmetic & Finite Precision AlgorithmsSolutions of Equations of One Variable

 $f(x) = 0$ , "Root Finding" The Bisection MethodWhen do we stop?!\*\*\* Homework #1 \*\*\*

#### The Bisection Methodd<sub>2</sub> of 4

The sub-intervals are determined recursively:

Given 
$$
(a_{k-1}, b_{k-1})
$$
, let  $m_{k-1} = \frac{a_{k-1} + b_{k-1}}{2}$  be the mid-point.

If  $f(m_{k-1}) = 0$ , we're done, otherwise

 $(a_k , b_k) = \left\{ \begin{array}{ll} (m_{k-1} , b_{k-1}) & \text{ if } f(m_{k-1}) < 0 \ (a_{k-1} , m_{k-1}) & \text{ if } f(m_{k-1}) > 0 \end{array} \right.$  $(a_{k-1}, m_{k-1})$  if  $f(m_{k-1}) > 0$ 

This construction guarantees that  $f(a_k) \cdot f(b_k) < 0$  and  $c \in (a_k, b_k)$ .

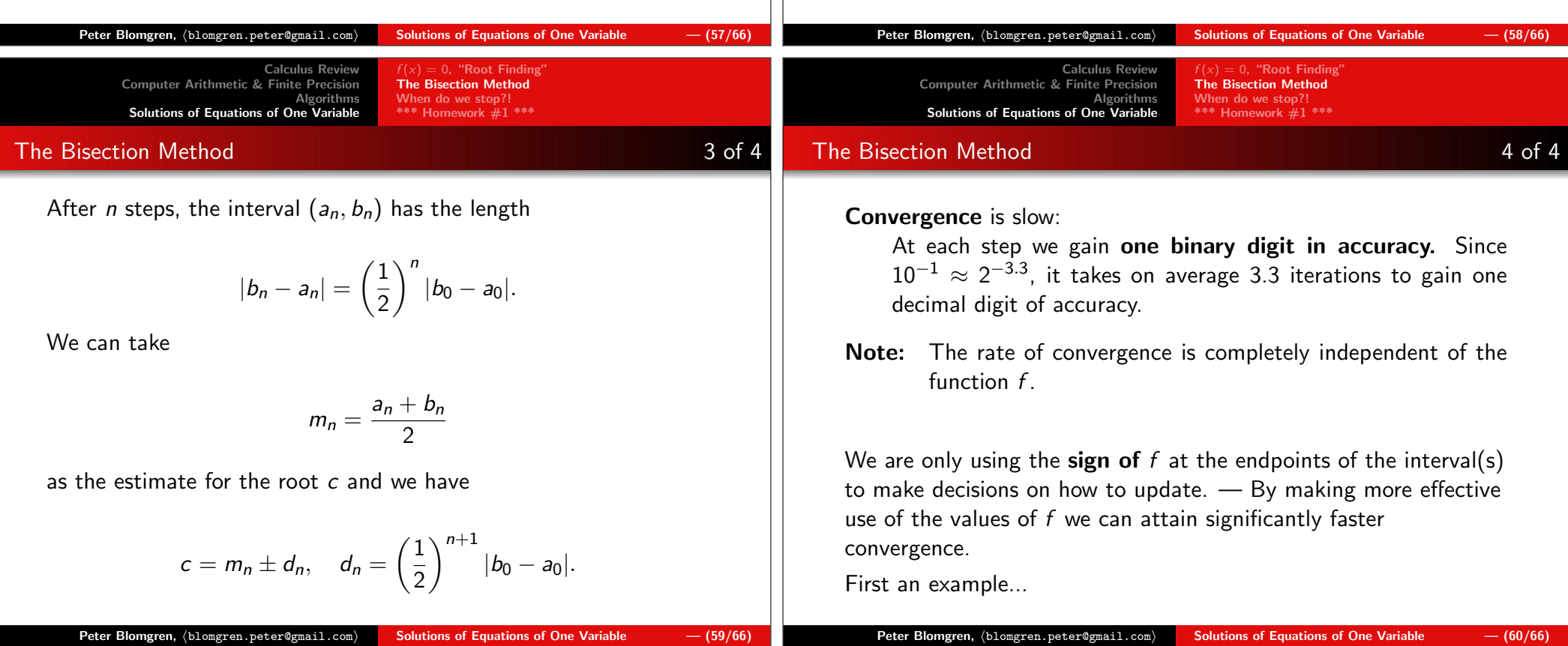

 $f(x) = 0$ , "Root Finding" The Bisection MethodWhen do we stop?!\*\*\* Homework #1 \*\*\*

#### The Bisection Method **Example, 1 of 2**

The bisection method applied to

$$
f(x) = \left(\frac{x}{2}\right)^2 - \sin(x) = 0
$$

with  $(a_0,b_0)=(1.5,\, 2.0)$ , and  $(f(a_0),f(b_0))=(-0.4350,0.0907)$ gives:

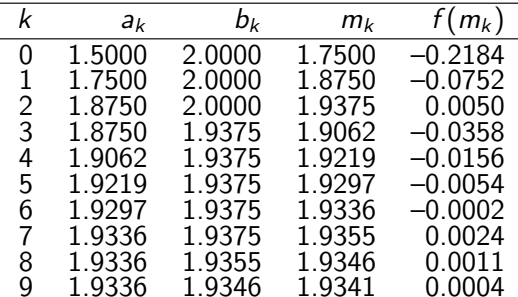

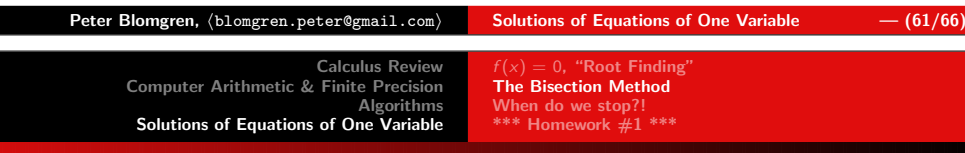

The Bisection Method

# Matlab code

#### Matlab code: The Bisection Method

```
% WARNING: This example ASSUMES that f(a) < O < f(b) \ldotsx = 1.5:0.001:2;
f = inline('(x/2).ˆ2-sin(x)','x');a = 1.5;

b = 2.0;for k = 0:9
plot(x,f(x),'k-','linewidth',2)axis([1.45 2.05 -0.5 .15])grid on
hold on
plot([a b],f([a b]),'ko','linewidth',5)hold off
m = (a+b)/2;
if( f(m) < 0 )a = m;
    elseb = m;end
pause
print('-depsc',['bisec' int2str(k) '.eps'],'-f1');end
```
Calculus Review Computer Arithmetic & Finite Precision AlgorithmsSolutions of Equations of One Variable

 $f(x) = 0$ , "Root Finding" The Bisection MethodWhen do we stop?!\*\*\* Homework #1 \*\*\*

#### The Bisection Method **Example, 2 of 2**

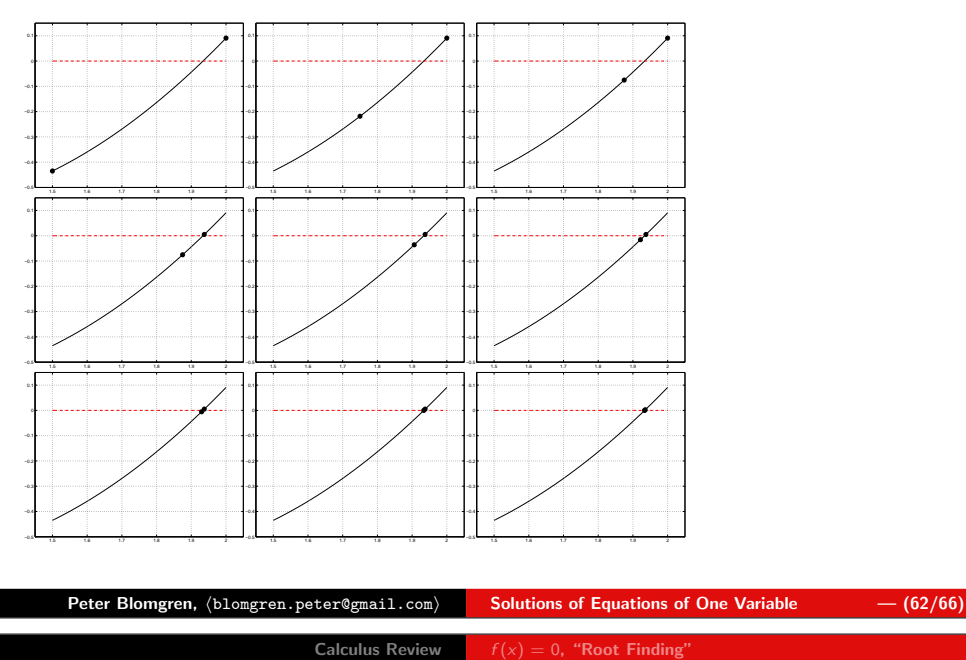

 Computer Arithmetic & Finite Precision AlgorithmsSolutions of Equations of One Variable

 $f(x) = 0$ , "Root Finding" The Bisection MethodWhen do we stop?!  $^{\ast \ast \ast}$  Homework  $\#1$   $^{\ast \ast \ast}$ 

# Stopping Criteria

When do we stop?

We can  $\left(1\right)$  keep going until successive iterates are close:

$$
|m_k-m_{k-1}|<\epsilon
$$

or  $\bm{(2)}$  close in relative terms

$$
\frac{|m_k - m_{k-1}|}{|m_k|} < \epsilon
$$

or  $\bm{(3)}$  the function value is small enough

 $|f(m_k)| < \epsilon$ 

No choice is perfect. In general, where no additional information about  $\emph{f}$ is known, the second criterion is the preferred one (since it comes theclosest to testing the relative error).

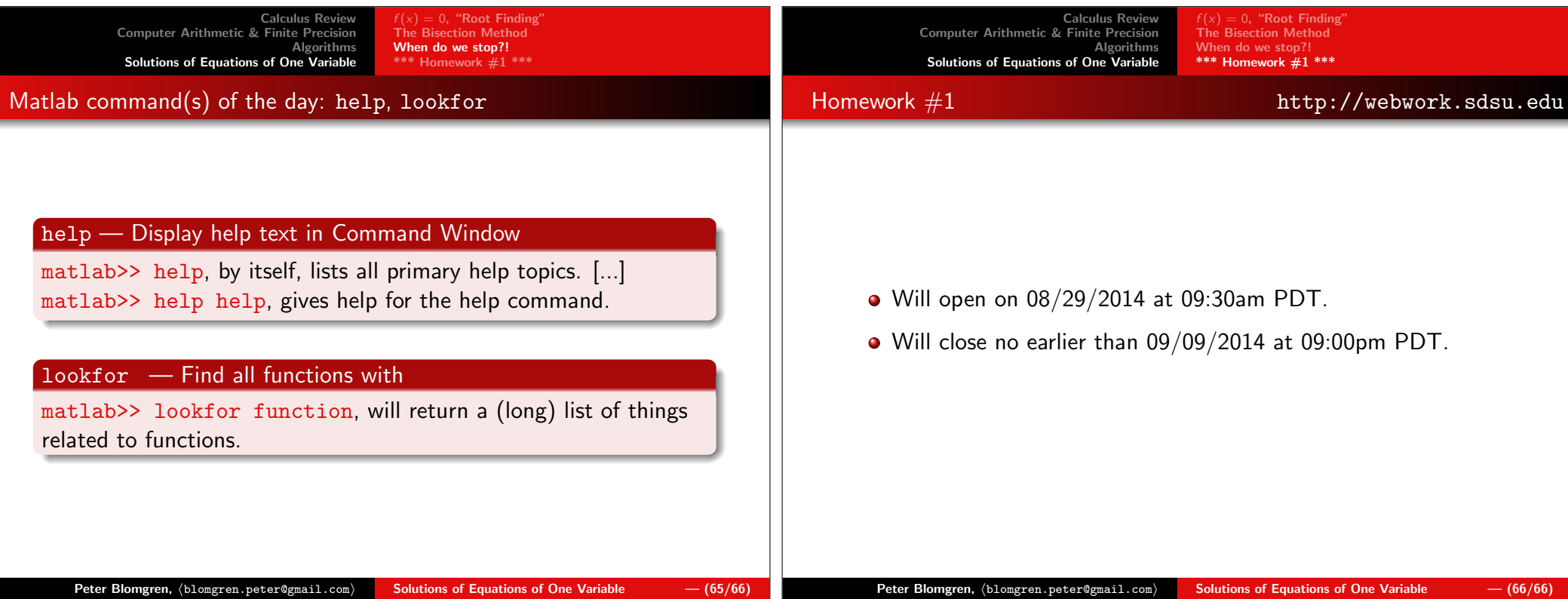